Subject: Re: Time falls behind in Hardware(host) node Posted by [swapneel](https://new-forum.openvz.org/index.php?t=usrinfo&id=2082) on Mon, 25 May 2009 08:00:14 GMT [View Forum Message](https://new-forum.openvz.org/index.php?t=rview&th=7539&goto=36152#msg_36152) <> [Reply to Message](https://new-forum.openvz.org/index.php?t=post&reply_to=36152)

Here is the output,

[root@myserver ~]# cat /sys/devices/system/clocksource/clocksource0/available\_clocksource acpi\_pm jiffies hpet tsc

[root@myserver ~]# cat /sys/devices/system/clocksource/clocksource0/current\_clocksource tsc

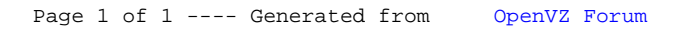